### **BAB 4 HASIL DAN PEMBAHASAN**

## **4.1 Arsitektur Database**

Dalam perancangan database penelitian ini, artistektur database yang diterapkan adalan arsitektur database dengan menggunakan stagging area (penyimpanan sementara). Dapat dilihat dari gambar dibawah ini:

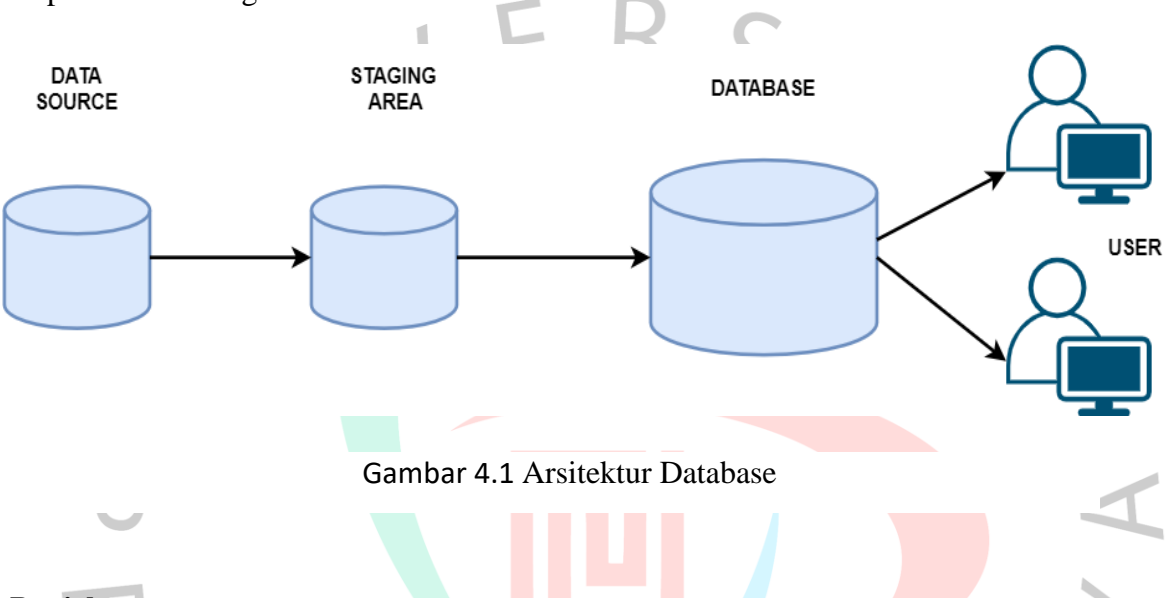

# **Penjelasan :**

Source data : sumber data problem yang digunakan di ambil dari sistem monitoring IMS yang sudah disediakan oleh bank XYZ.

Stagging area (penyimpanan sementara) : Data hasil download berupa file excel yang akan masuk ke tahap data selection sebelum data itu di input ke datawarehouse

Database: Data yang sudah di selection di import ke PostgreSQL yang nantinya akan menjadi database untuk proses visualisasi

User : Proses visualisasi menggunakan tools Power BI yang bertujuan untuk menampilkan informasi tentang kinerja mesin ATM di Tangerang Selatan dimana dari hasil tersebut dapat digunakan pimpinan untuk melakukan pengambilan keputusan.

### **4.2 Perancangan Sistem**

Perancangan sistem pada penelitian ini menjelaskan secara singkat bagaimana membangung Bussiness Intelligence setelah proses pegumpulan data dilakukan. Perancangan sistem Bussiness Intelligence dilakukan karena perusahaan membutuhkan alat atau tools untuk

mendapatkan informasi yang sangat berguna untuk mendukung keputusan sehingga dapat menyelesaikan permasalahan berdasarkan data. Proses pengolahan data menggunakan aplikasi untuk melakukan input data, edit data, tambah data, dan menghapus data. Dan juga menggunakan beberapa perangkat lunak untuk melakukan perancangan data warehouse dan implementasi BI seperti PostgreSQL untuk penyimpanan databasenya dan Microsoft PowerBI.

1.1.1 Work Flow Penelitian

Pada gambar 4.1 dibawah ini menjelaskan work flow penelitian ini dilakukan, dapat dilihat gambar dibawah ini:

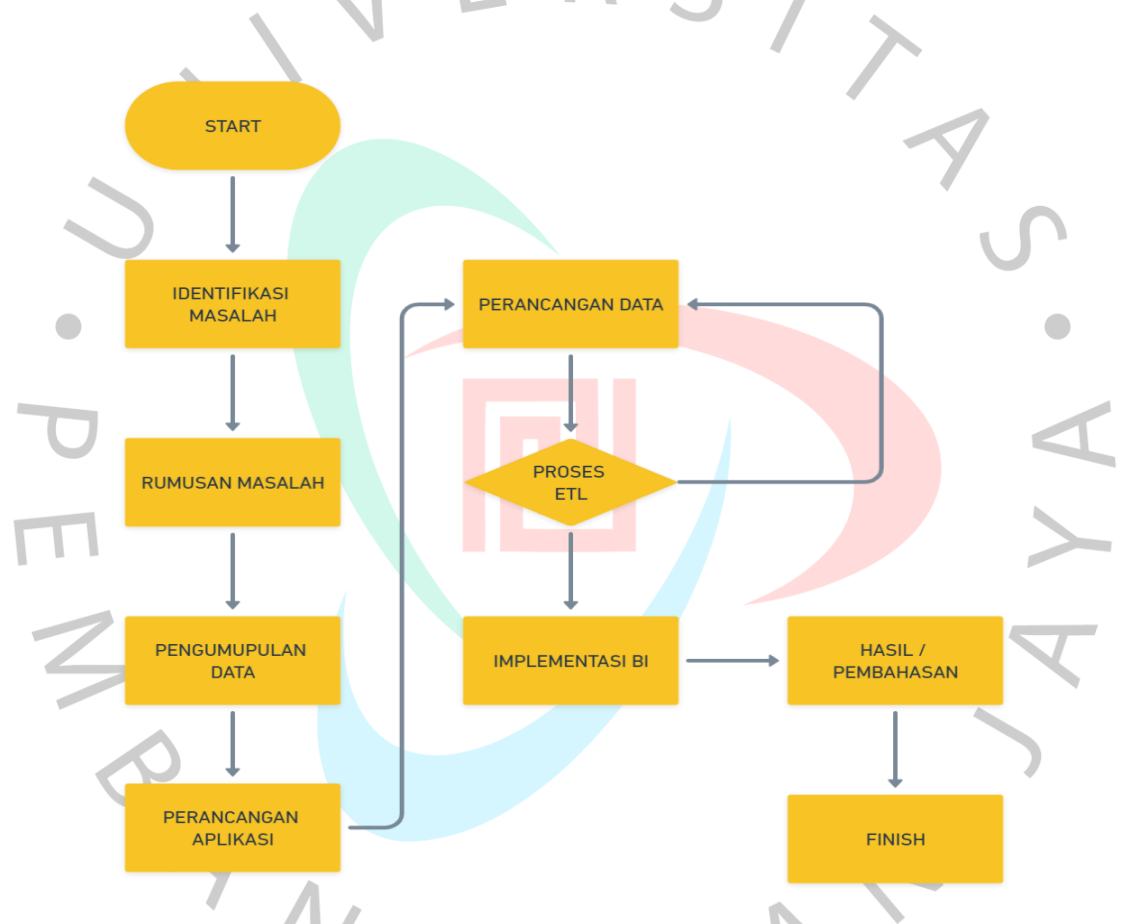

Gambar 4.2 Work Flow Penelitian

Pada gambar di atas menjelaskan yang pertama penelitian dilakukan dengan identifikasi masalah pada perusahaan penelitian ini dilakukan dan mendapatkan rumusan masalahnya. Setelah itu lanjut tahap selanjutnya yaitu pengumpulan data, data yang dimaksud adalah pengumpulan data problem ATM yang menjadi kelolaan Cabang Bintaro di Tangerang Selatan, jadi penelitian ini hanya berfokus pada problem yang berada dibawah kelolaan cabang Bintaro. Setelah data didapatkan perancangan aplikasi dilakukan untuk mempermudah proses dalam perancangan data warehouse dan proses ETL (Extract, Transform, Loading). Setelah proses diatas dilakukan maka setelah itu melakukan implementasi BI dengan menggunakan Power BI yang sudah terkoneksi dengan database di PostgreSQL. Dari power BI tersebut kita bisa melihat data melalui grafik ataupun tabel data yang ditampilan untuk menjadi hasil atau pembahasan yang akan membantu pimpinan perusahaan dapat melakukan pengambilan keputusan dengan baik.

#### **4.3 Data Prepatation**

Tahap ini merupakan tahap dimana mulai melakukan persiapan data dengan menyesuaikan data mana saja yang dibutuhkan dalam membuat penelitian ini:

## **4.3.1 Sumber Data**

Data yang digunakan di dalam penelitian ini adalah data yang di Tarik dari sistem monitoring problem yang bernama Incident Management System (IMS) dengan periode problem bulan Agustus – September 2023 dari data ini berisikan 5718 total problem ATM, data 5718 ini adalah data bersih yang *belum di lakukan pembersihan data*. Data ini berisi data problem Cash Handler, Outstanding Down, Receipt Printer, dan Card Reader. Gambar berikut ini adalah gambar pada saat proses download data dari sistem dan hasil download berupa file dengan format excel.

|                                | ID                 | Last Escalation Asset Type                           |                      | Reference ID                  | <b>Asset ID</b>                                             |               | Category                                                        | Subcategory                                           | Problem<br>Summary                                                                          |                                                                       | <b>Status</b>                                                    | Sub-Status                     | Priority                | Age                                                    | Created by                                            |                                    | <b>Create Time</b>        |
|--------------------------------|--------------------|------------------------------------------------------|----------------------|-------------------------------|-------------------------------------------------------------|---------------|-----------------------------------------------------------------|-------------------------------------------------------|---------------------------------------------------------------------------------------------|-----------------------------------------------------------------------|------------------------------------------------------------------|--------------------------------|-------------------------|--------------------------------------------------------|-------------------------------------------------------|------------------------------------|---------------------------|
|                                | AutoSave O off     | 周                                                    |                      |                               | master problem agustustseptember.xls - Compatibility Mode ↓ |               |                                                                 | O Search                                              |                                                                                             |                                                                       |                                                                  |                                | Salman Hamka De Oais SH |                                                        | ß                                                     | Ō<br>$\overline{\phantom{a}}$      | $\overline{\mathsf{x}}$   |
| File                           | Home               | Insert Page Layout Formulas Data                     |                      |                               | Review                                                      |               | View Help                                                       |                                                       |                                                                                             |                                                                       |                                                                  |                                |                         |                                                        | Comments                                              |                                    | d Share ·                 |
|                                |                    |                                                      |                      |                               |                                                             |               |                                                                 |                                                       |                                                                                             |                                                                       |                                                                  |                                |                         |                                                        |                                                       |                                    | 8:10:55 A                 |
| り<br>$\mathbb{C}^{\mathbb{N}}$ | Ĉ<br>Paste         | X Cut<br>Lin Copy v<br>Format Painter                |                      | Times New Roman ~ 9<br>m<br>U | $\sim$ A <sup><math>\circ</math></sup><br>Ô                 | $A^{\dagger}$ | $\equiv \equiv \equiv \Rightarrow$<br>$\equiv$<br>Ξ<br>$\equiv$ | <b>沙 Wrap Text</b><br>Merge & Center<br>Æ<br>运        | General<br>s<br>%<br>,<br>$\checkmark$                                                      | ш<br>Conditional Format as<br>$\frac{1}{60}$<br>$-28$<br>Formatting ~ | $\overline{\mathbb{Z}}$<br>レ<br>Cell<br>Table ~<br><b>Styles</b> | ₩<br>₩<br>Insert Delete Format | ▦                       | $\sum$ AutoSum<br>√ Fill Y<br>$\Diamond$ Clear $\circ$ | タマ                                                    | Sort & Find &<br>Filter ~ Select ~ | 8:15:48 A<br>8:15:48 A    |
| Undo                           |                    | Clipboard<br>Fs                                      |                      | Font                          |                                                             | ß.            |                                                                 | Alignment                                             | ß<br>Number                                                                                 | 反                                                                     | Styles                                                           | Cells                          |                         |                                                        | Editing                                               |                                    | 8:10:37 A                 |
|                                |                    | $\vee$ $\parallel$ $\times$ $\times$ $f_x$ 1         |                      |                               |                                                             |               |                                                                 |                                                       |                                                                                             |                                                                       |                                                                  |                                |                         |                                                        |                                                       |                                    | $\checkmark$<br>8:10:37 A |
|                                | $\overline{B}$     |                                                      |                      | E                             |                                                             | G             |                                                                 |                                                       | $\mathbf{J}$                                                                                | M                                                                     | N<br>$\Omega$                                                    | Þ                              |                         |                                                        |                                                       |                                    |                           |
| $\mathbb{A}$ A<br>5692 5691    | 35382084           | $\mathbf C$                                          | D<br><b>TERMINAL</b> |                               | S1AW16N9                                                    | ATM           | н<br>Hardware                                                   | Cash Handler Problems                                 | Cash Handler Problems                                                                       | К<br>CLOSE CLOSED High                                                | 00d 00h 23m Helpdesk 8/1/2023 9:50                               |                                | $\Omega$                |                                                        | $\mathsf{R}$<br>Vendor-PTUGBTARO Un-Assigned Helpdesk | S                                  | Δ<br>8:09:32 A<br>8/1     |
| 5693 5692                      | 35382052           |                                                      | <b>TERMINAL</b>      |                               | S1AW1F4A                                                    | ATM           | Hardware                                                        | Cash Handler Problems                                 | <b>Cash Handler Problems</b>                                                                | <b>CLOSE CLOSED</b> High                                              | 00d 00h 33m Helpdesk                                             | 8/1/2023 9:47                  |                         |                                                        | Vendor-PTUGBTARO Un-Assigned Helpdesk                 |                                    | 8/1<br>8:14:30 A          |
|                                | 5694 5693 35381810 |                                                      | <b>TERMINAL</b>      |                               | <b>SIRK1FNC</b>                                             | <b>ATM</b>    | Hardware                                                        | <b>Cash Handler Problems</b>                          | <b>Cash Handler Problems</b>                                                                | <b>CLOSE CLOSED High</b>                                              | 00d 00h 32m Helpdesk 8/1/2023 9:31                               |                                |                         |                                                        | Vendor-PTUGBTARO Un-Assigned Helpdesk                 |                                    | 8/1                       |
| 5695 5694                      | 35381809           |                                                      | <b>TERMINAL</b>      |                               | <b>S1AW16NB</b>                                             | ATM           |                                                                 | OutStanding OutStanding Down                          | OutStanding Down                                                                            | <b>CLOSE CLOSED</b> High                                              | 00d 00h 07m Helpdesk                                             | 8/1/2023 9:25                  |                         |                                                        | Vendor-PTUGBTARO Un-Assigned Helpdesk                 |                                    | 81430A<br>8/1             |
|                                | 35381713           |                                                      | <b>TERMINAL</b>      |                               | S1ADAF41                                                    | <b>ATM</b>    |                                                                 | OutStanding OutStanding Down                          | OutStanding Down                                                                            | CLOSE CLOSED High                                                     | 00d 00h 07m Helpdesk 8/1/2023 9:18                               |                                |                         |                                                        | Vendor-PTUGBTARO Un-Assigned                          | Helpdesk                           | 8/1                       |
| 5696 5695                      | 35381676           |                                                      | <b>TERMINAL</b>      |                               | SIRO1641                                                    | <b>ATM</b>    |                                                                 |                                                       | OutStanding Down                                                                            | <b>CLOSE CLOSED</b> High                                              | 00d 00h 07m Helpdesk                                             | 8/1/2023 9:14                  |                         |                                                        | Vendor-PTUGBTARO Un-Assigned                          |                                    | 8/1                       |
| 5697 5696                      | 35381603           |                                                      | <b>TERMINAL</b>      |                               | <b>SIAWISYN</b>                                             | <b>ATM</b>    |                                                                 | OutStanding OutStanding Down<br>Cash Handler Problems | Cash Handler Problems                                                                       | <b>CLOSE CLOSED</b> High                                              |                                                                  | 8/1/2023 9:12                  |                         |                                                        |                                                       | Helpdesk                           |                           |
| 5698 5697                      |                    |                                                      |                      |                               |                                                             | <b>ATM</b>    | Hardware                                                        |                                                       |                                                                                             |                                                                       | 00d 00h 40m Helpdesk                                             |                                |                         |                                                        | Vendor-PTUGBTARO Un-Assigned                          | Helpdesk                           | 3/1                       |
|                                | 5699 5698 35381583 |                                                      | <b>TERMINAL</b>      |                               | S1RO1641                                                    |               | Hardware                                                        | Card Reader Problems                                  | Card Reader Problems                                                                        | <b>CLOSE CLOSED</b> High                                              | 00d 00h 10m Helpdesk                                             | 8/1/2023 9:11                  |                         |                                                        | Vendor-PTUGBTARO Un-Assigned                          | Helpdesk                           | 8/1                       |
| 5700 see                       | 35381445           |                                                      | <b>TERMINAL</b>      |                               | <b>S1AD101B</b>                                             | <b>ATM</b>    | Hardware                                                        | Cash Handler Problems                                 | Cash Handler Problems                                                                       | <b>CLOSE CLOSED High</b>                                              | 00d 00h 03m Helpdesk 8/1/2023 8:59                               |                                |                         |                                                        | Vendor-PTUGBTARO Un-Assigned Helpdesk                 |                                    | 8/1                       |
| 5701 5700                      |                    | 35381435 L1 Escalation via Email TERMINAL            |                      |                               | <b>S1AW1F40</b>                                             | <b>ATM</b>    | Hardware                                                        | <b>Cash Handler Problems</b>                          | <b>Cash Handler Problems</b>                                                                | <b>CLOSE CLOSED</b> High                                              | 00d 01h 14m Helpdesk 8/1/2023 8:59                               |                                |                         |                                                        | Vendor-PTUGBTARO Un-Assigned Helpdesk                 |                                    | 8/1                       |
| 5702 5701                      | 35381417           |                                                      | <b>TERMINAL</b>      |                               | SIAW16NB                                                    | <b>ATM</b>    | Hardware                                                        | Cash Handler Problems                                 | Cash Handler Problems                                                                       | <b>CLOSE CLOSED</b> High                                              | 00d 00h 35m Helpdesk                                             | 8/1/2023 8:57                  |                         |                                                        | Vendor-PTUGBTARO Un-Assigned                          | Helpdesk                           | 8/1                       |
|                                | 5703 5702 35381272 |                                                      | <b>TERMINAL</b>      |                               | SIADA65F                                                    | <b>ATM</b>    |                                                                 | OutStanding OutStanding Down                          | OutStanding Down                                                                            | <b>CLOSE CLOSED</b> High                                              | 00d 00h 06m Helpdesk                                             | 8/1/2023 8:42                  |                         |                                                        | Vendor-PTUGBTARO Un-Assigned Helpdesk                 |                                    | 8/1                       |
| 5704 5703                      | 35381243           |                                                      | <b>TERMINAL</b>      |                               | S1ADAF49                                                    | <b>ATM</b>    | Hardware                                                        | Cash Handler Problems                                 | Cash Handler Problems                                                                       | <b>CLOSE CLOSED</b> High                                              | 00d 00h 01m Helpdesk 8/1/2023 8:46                               |                                |                         |                                                        | Vendor-PTUGBTARO Un-Assigned                          | 18200049                           | 3/1                       |
|                                | 5705 5704 35380873 |                                                      | <b>TERMINAL</b>      |                               | S1AW1O5E                                                    | ATM           | Hardware                                                        | <b>Cash Handler Problems</b>                          | <b>Cash Handler Problems</b>                                                                | <b>CLOSE CLOSED High</b>                                              | 00d 00h 34m Helpdesk 8/1/2023 8:11                               |                                |                         |                                                        | Vendor-PTUGBTARO Un-Assigned                          | Helpdesk                           | 8/1/                      |
| 5706 5705                      | 35380784           |                                                      | <b>TERMINAL</b>      |                               | SIAWIBHL ATM                                                |               | Hardware                                                        | Cash Handler Problems                                 | <b>Cash Handler Problems</b>                                                                | <b>CLOSE CLOSED</b> High                                              | 00d 00h 46m Helpdesk                                             | 8/1/2023 8:03                  |                         |                                                        | Vendor-PTUGBTARO Un-Assigned Helpdesk                 |                                    | 8/1                       |
|                                |                    | 5707 5706 35380686 L1 Escalation via Email TERMINAL  |                      |                               | S1ADAF41                                                    | <b>ATM</b>    | Hardware                                                        | Cash Handler Problems                                 | <b>Cash Handler Problems</b>                                                                | CLOSE CLOSED High                                                     | 00d 01h 21m Helpdesk 8/1/2023 7:52                               |                                |                         |                                                        | Vendor-PTUGBTARO Un-Assigned                          | Helpdesk                           | 3/1                       |
| 5708 5707                      | 35380660           |                                                      | <b>TERMINAL</b>      |                               | SIADA64V                                                    | <b>ATM</b>    | Hardware                                                        |                                                       | Receipt Printer Fatal/ Paper Out Receipt Printer Fatal/ Paper Out                           | <b>CLOSE CLOSED</b> High                                              | 00d 00h 51m Helpdesk 8/1/2023 7:50                               |                                |                         |                                                        | Vendor-PTUGBTARO Un-Assigned                          | Helpdesk                           | 8/1                       |
|                                | 5709 5708 35380495 |                                                      | <b>TERMINAL</b>      |                               | <b>SIADKESU</b>                                             | <b>ATM</b>    | Hardware                                                        | Cash Handler Problems                                 | Cash Handler Problems                                                                       | <b>CLOSE CLOSED High</b>                                              | 00d 00h 51m Helpdesk                                             | 8/1/2023 7:25                  |                         |                                                        | Vendor-PTUGBTARO Un-Assigned                          | Helpdesk                           | 8/1                       |
|                                | 5710 5709 35380381 |                                                      | <b>TERMINAL</b>      |                               | <b>S1AW1FDS</b>                                             | ATM           | Hardware                                                        | Cash Handler Problems                                 | Cash Handler Problems                                                                       | <b>CLOSE CLOSED High</b>                                              | 00d 00h 24m Helpdesk                                             | 8/1/2023 7:09                  |                         |                                                        | Vendor-PTUGBTARO Un-Assigned                          | Helpdesk                           | 8/1                       |
|                                | 5711 5710 35380118 |                                                      | <b>TERMINAL</b>      |                               | S1AW16DP                                                    | ATM           | Hardware                                                        | Cash Handler Problems                                 | <b>Cash Handler Problems</b>                                                                | <b>CLOSE CLOSED High</b>                                              | 00d 00h 25m Helpdesk 8/1/2023 6:31                               |                                |                         |                                                        | Vendor-PTUGBTARO Un-Assigned Helpdesk                 |                                    | 3/1/                      |
|                                | 5712 5711 35380072 |                                                      | <b>TERMINAL</b>      |                               | S1RHK2HF                                                    | <b>ATM</b>    | Hardware                                                        | Cash Handler Problems                                 | Cash Handler Problems                                                                       | <b>CLOSE CLOSED High</b>                                              | 00d 00h 59m Helpdesk 8/1/2023 6:22                               |                                |                         |                                                        | Vendor-PTUGBTARO Un-Assigned Helpdesk                 |                                    | 8/1                       |
|                                | 5713 5712 35379983 |                                                      | <b>TERMINAL</b>      |                               | S1ADA64V                                                    | <b>ATM</b>    | Hardware                                                        |                                                       | Receipt Printer Fatal/ Paper Out   Receipt Printer Fatal/ Paper Out   CLOSE   CLOSED   High |                                                                       | 00d 00h 42m Helpdesk                                             | 8/1/2023 6:07                  |                         |                                                        | Vendor-PTUGBTARO Un-Assigned                          | Helpdesk                           | 8/1                       |
|                                | 5714 5713 35379955 |                                                      | <b>TERMINAL</b>      |                               | SIAWI0AN ATM                                                |               | Hardware                                                        | Cash Handler Problems                                 | <b>Cash Handler Problems</b>                                                                | <b>CLOSE CLOSED</b> High                                              | 00d 00h 27m Helpdesk 8/1/2023 6:01                               |                                |                         |                                                        | Vendor-PTUGBTARO Un-Assigned Helpdesk                 |                                    | 8/1                       |
|                                | 5715 5714 35379801 |                                                      | <b>TERMINAL</b>      |                               | S1AW16X6                                                    | <b>ATM</b>    | Hardware                                                        |                                                       | Receipt Printer Fatal/ Paper Out Receipt Printer Fatal/ Paper Out CLOSE CLOSED High         |                                                                       | 00d 00h 59m Helpdesk 8/1/2023 5:20                               |                                |                         |                                                        | Vendor-PTUGBTARO Un-Assigned Helpdesk                 |                                    | 8/1                       |
|                                | 5716 5715 35379428 |                                                      | <b>TERMINAL</b>      |                               | S1AW15EE                                                    | <b>ATM</b>    |                                                                 | OutStanding OutStanding Down                          | OutStanding Down                                                                            | <b>CLOSE CLOSED High</b>                                              | 00d 00h 08m Helpdesk                                             | 8/1/2023 2:48                  |                         |                                                        | Vendor-PTUGBTARO Un-Assigned                          | Helpdesk                           | 8/1/                      |
| 5717 5716                      |                    | 35379062 L2 Escalation via Email TERMINAL            |                      |                               | S1AW10LV                                                    | <b>ATM</b>    | Hardware                                                        | Cash Handler Problems                                 | Cash Handler Problems                                                                       | <b>CLOSE CLOSED</b> High                                              | 00d 06h 34m Helpdesk                                             | 8/1/2023 1:05                  |                         |                                                        | Vendor-PTUGBTARO Un-Assigned Helpdesk                 |                                    | 8/1                       |
|                                | 5718 5717 35378925 |                                                      | <b>TERMINAL</b>      |                               | <b>S1AD128F</b>                                             | <b>ATM</b>    |                                                                 | OutStanding OutStanding Down                          | OutStanding Down                                                                            | <b>CLOSE CLOSED High</b>                                              | 00d 00h 06m Helpdesk 8/1/2023 0:25                               |                                |                         |                                                        | Vendor-PTUGBTARO Un-Assigned                          | Helpdesk                           | 8/1/                      |
|                                |                    | 5719 5718 35378924 L2 Escalation via Email. TERMINAL |                      |                               | <b>S1AW16XJ</b>                                             | <b>ATM</b>    |                                                                 | OutStanding OutStanding Down                          | OutStanding Down                                                                            | <b>CLOSE CLOSED</b> High                                              | 00d 04h 41m Helpdesk 8/1/2023 0:24                               |                                |                         |                                                        | Vendor-PTUGBTARO Un-Assigned Helpdesk                 |                                    | 8/1/2                     |

Gambar 4. 4 Tampilan problem sesudah di download

**Penjelasan** :

Pada gambar di atas dapat dilihat data yang sudah di download dari source data sejumlah 5718 problem, dari data di excel ini akan dilakukan pembersihan data sebelum data dimasukan ke dalam database PostgreSQL.

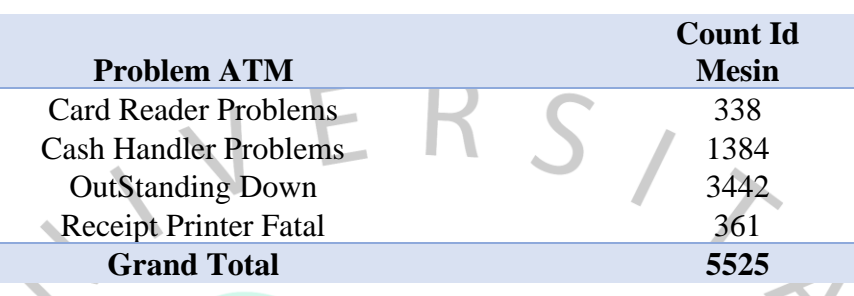

### Tabel 4. 1 Total problem ATM Periode Agustus-September

### **Penjelasan problem tabel di atas:**

Problem Cash Handler :

Adalah problem yang memberitahu atau menandakan bahwa pada ID mesin atau ATM lokasi tersebut tidak bisa melakukan transaksi tunai atau Tarik tunai, biasanya problem ini terjadi dikarenakan adanya uang tersangkut atau kondisi uang dilokasi sudah sedikit bahkan habis.

## Outstanding down :

Adalah problem yang menandakan bahwa ATM itu offline atau biasa yang kita temui di layer mesin ATM bertulisan "mohon maaf ATM saat ini tidak dapa digunakan". Problem Outstanding down juga biasanya disebabkan karena berbagai masalah seperti; Pemadaman Listrik PLN, Konsleting kelistrikan, Tersambar Petir, Banjir, Serta hal – hal lain nya.

## Card Reader :

Problem ini menandakan bahwa mesin ATM tersebut terjadi masalah ditempat masuk kartu, biasanya problem ini muncul atau terjadi karena ada kartu nasabah yang tertelan atau adanya indikasi kejahatan vandalism seperti pengganjalan pentol korek pada tempat masuknya kartu.

### Receipt Printer:

Problem ini menandakan bahwa kertas atau struk dilokasi tidak keluar biasanya disebabkan karena stock termal atau receipt dilokasi sudah habis atau menumpuk di dalam .

#### **4.3.2 Menghubungkan ke datawarehouse**

Data yang sudah didownload dari sumber data IMS tahap selanjutnya dilakukan import data ke database di PostgreSQL, dengan melakukan perintah di SQL Query tools sebagai berikut:

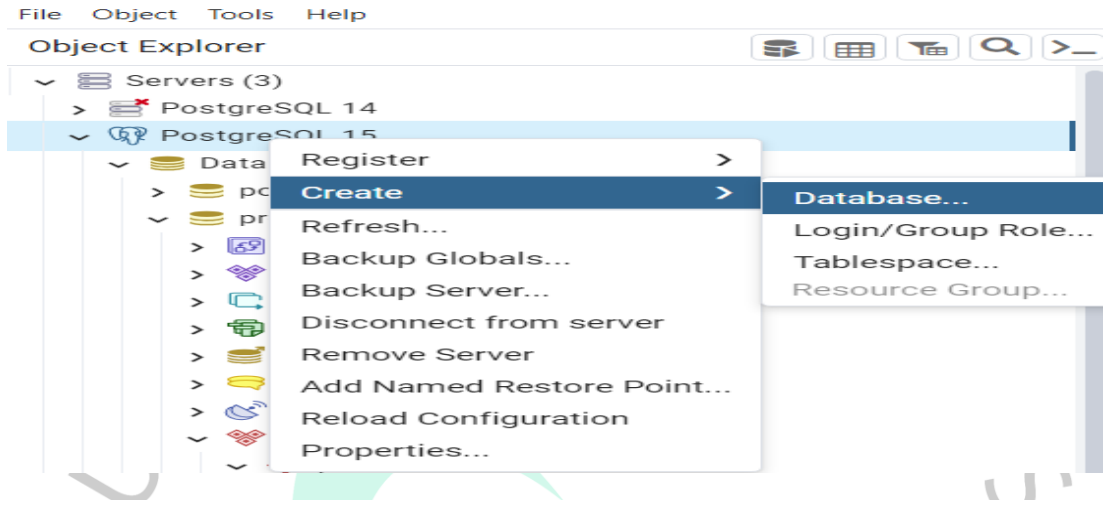

Gambar 4.6 Cara membuat Database di PostgreSQL

• Membuat database (namadatabase) pada PostgreSQL

**PANG** 

Penjelasan gambar 4.5 : masuk ke aplikasi PostgreSQL lalu klik kanan – create – database. Setelah itu akan muncul tampilan seperti gambar 4.6 yang artinya kamu harus memasukan nama database yang akan kamu buat, dalam penelitian ini nama database yang dibuat adalah "problematm" lalu klik save.

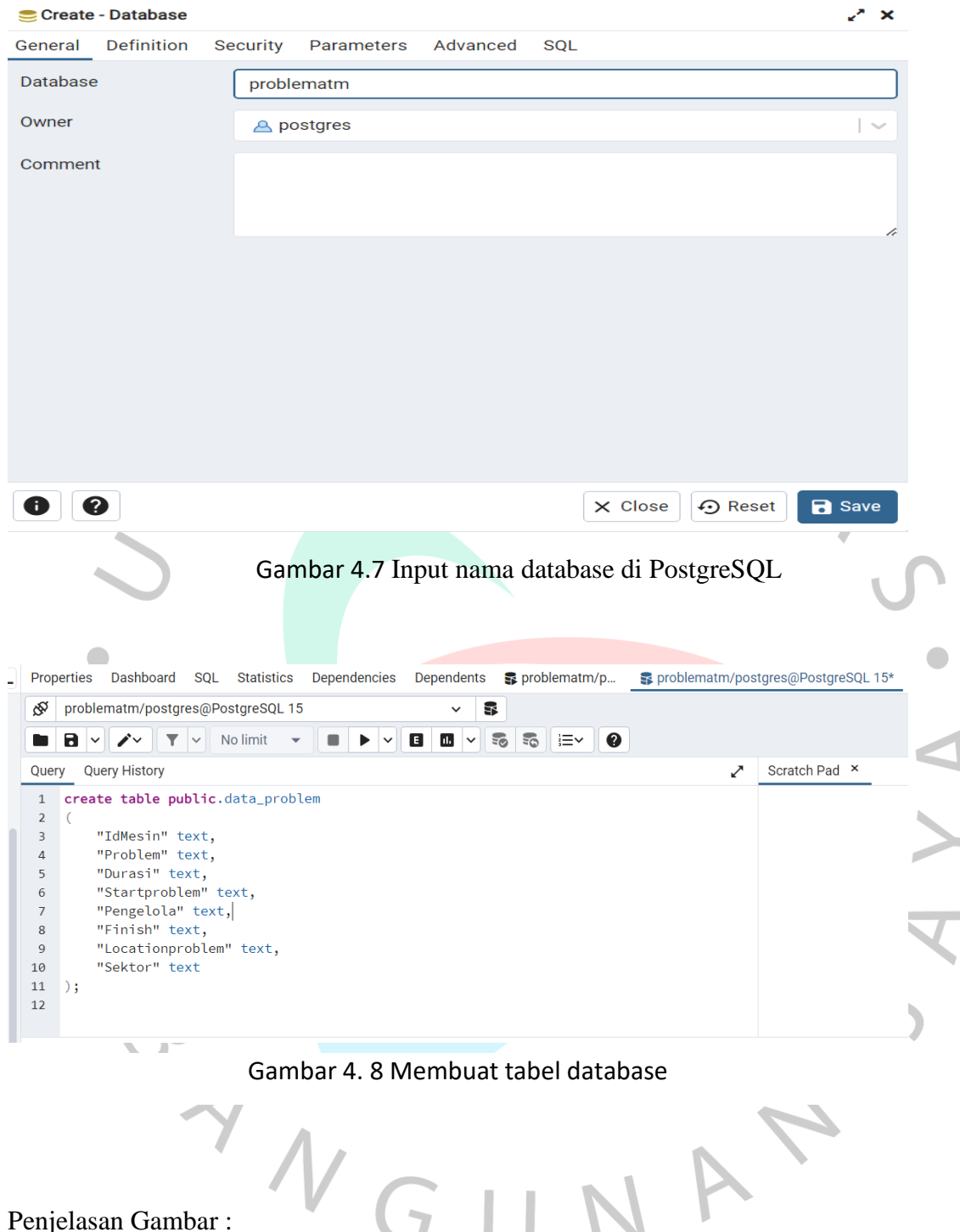

Penjelasan Gambar :

Pada gambar 4.7 setelah kita memasukan perintah tersebut dan memastikan tabel sudah berhasil kita buat, maka tahap selanjutnya adalah memastikan data yang kita import ke database berhasil. Untuk memastikan berhasilnya proses import data kita perlu memasukan sebuah perintah SQL pada tabel yang sudah dibuat, seperti pada contoh gambar 4.8 dibawah ini, gambar tersebut sudah menunjukan bahwa import data ke database sudah berhasil.

 $\overline{z}$ 

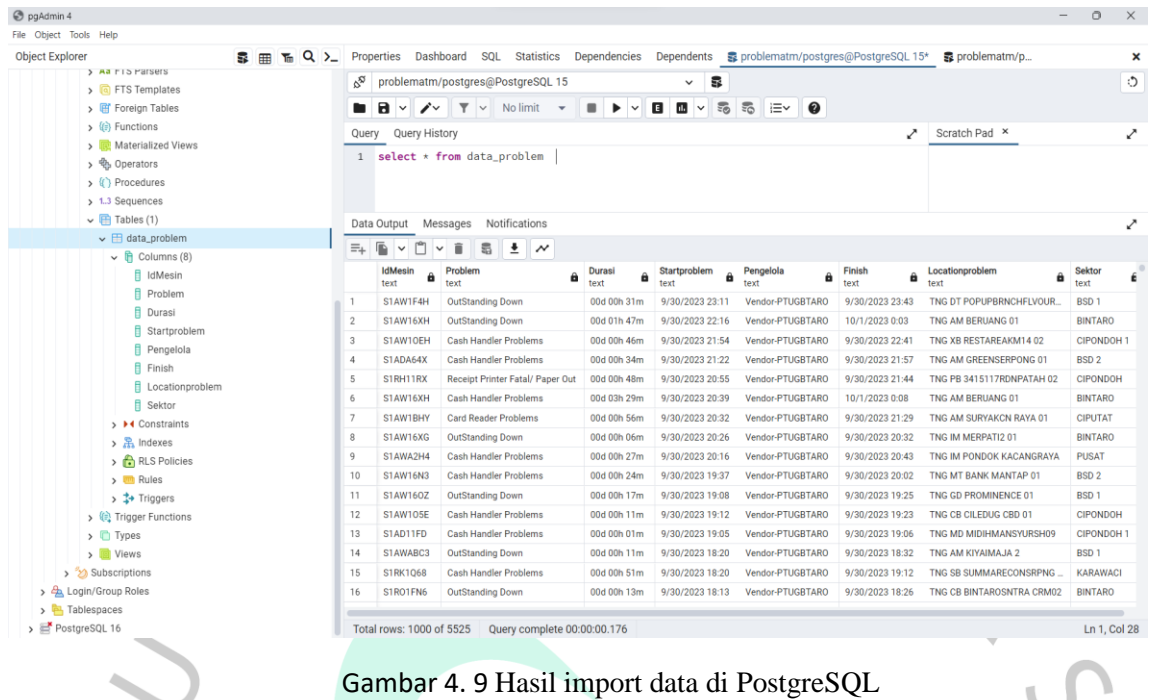

## **4.4 Perancangan implementasi Power BI**

ANG

Pada tahap dilakukan implementasi Microsoft Power BI untuk mengolah data problem ATM yang terjadi diwilayah Tangerang Selatan, yang dimana data sebelumnya sudah dirancang di database PostgreSQL. Proses implementasi Power BI ini ada beberapa tahapan yaitu load data, tahap pembuatan measure, tahap visualisasi dan tahap pembuatan dashboard. Pada gambar dibawah ini adalah tampilan dashboard Power BI.

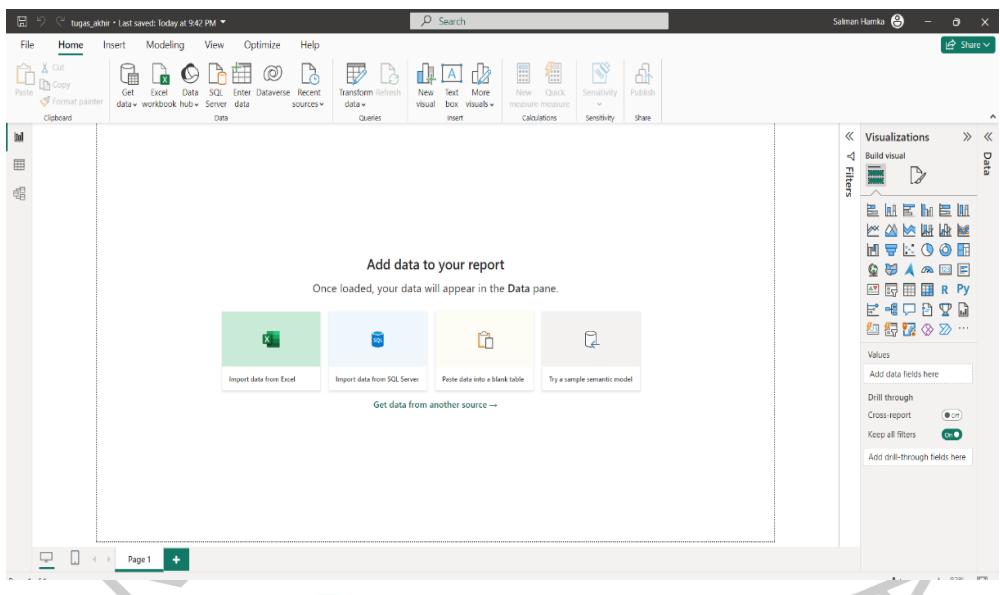

Gambar 4. 10 Tampilan Dashboard Microsoft Power BI

## **4.4.1 Load Data**

ANG

Pada tahap ini akan dilakukan proses load data terhadap data yang sudah ada di data database, data yang sudah ada didatabase PostgreSQL adalah data yang sudah bersih, sudah tidak ada lagi data yang tidak diperlukan dalama proses visualisasi ini, berikut ini Langkahlangkah sebagai berikut:

Langkah pertama yang dilakukan adalah dengan memilih menu *Get Data – Pilih Database – pilih PostgreSQL database* lalu pilih connect.

## Dapat dilihat dari gambar dibawah ini:

#### **Get Data**

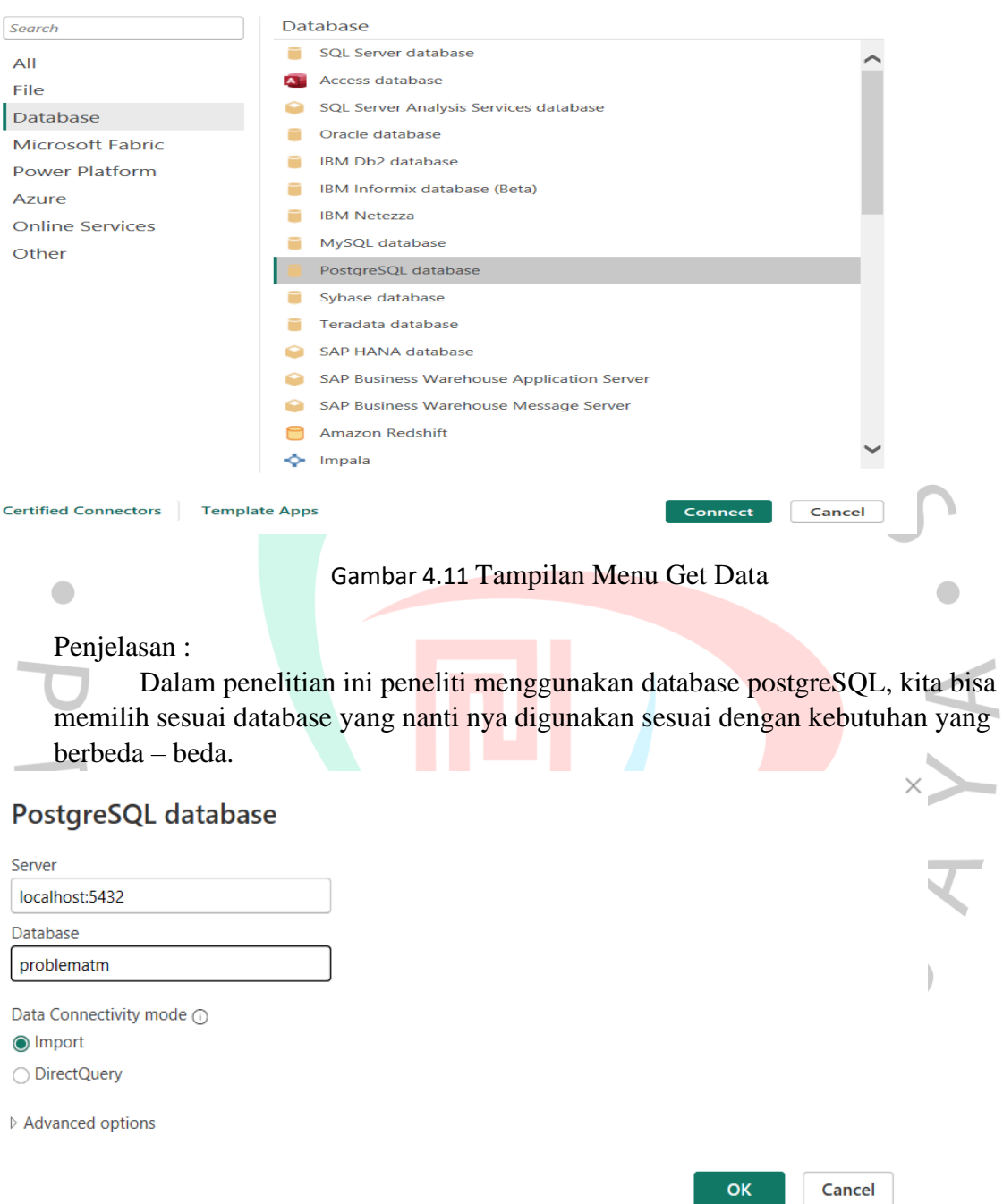

 $\times$ 

Gambar 4. 12 Tampilan menghubungkan postgre ke Power BI

1. Kemudian akan muncul menu tampilan seperti pada gambar di atas, dan peneliti diwajibkan untuk memasukan nama server dan port postgreSQL serta nama database yang sudah kita buat di PostgreSQL, setelah itu pilih OK.

2. Setelah tahap menghubungkan database ke Power BI, maka kita harus memastikan data tersebut berhasil dilakukan proses load data. Tampilan dapat dilihat pada gambar dibawah ini:

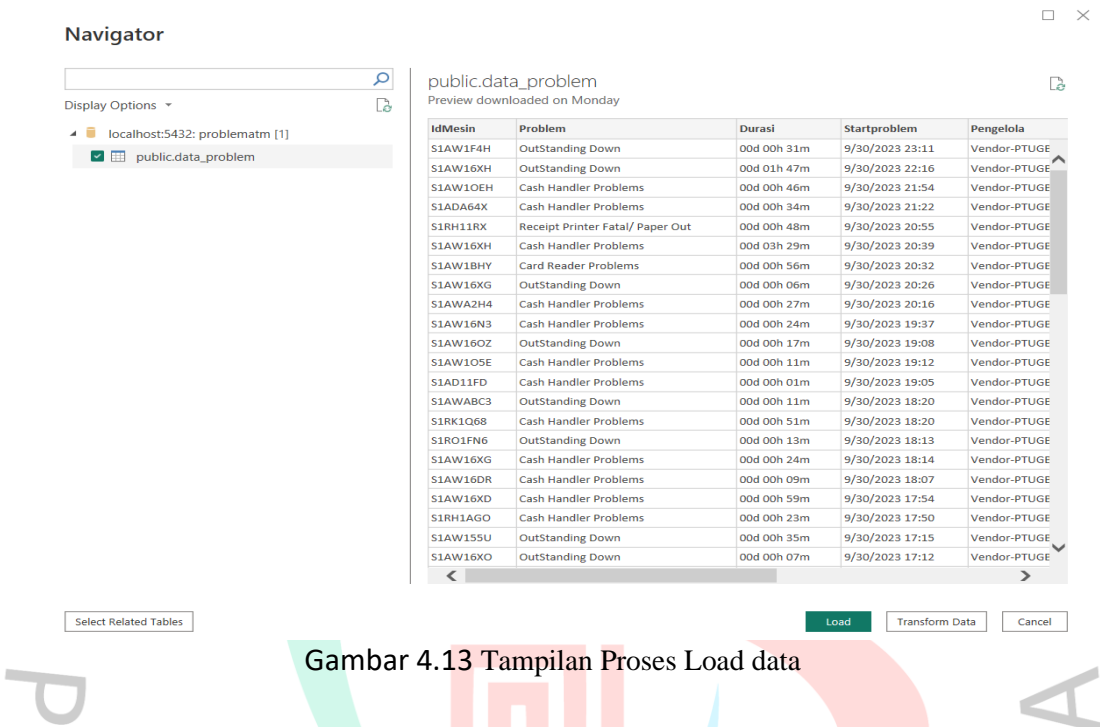

3. Setelah data berhasil diload maka akan muncul tampilan di Power BI seperti gambar

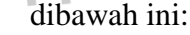

| 圖                         | tugas akhir · Last saved: Yesterday at 9:42 PM * |                                                               | $O$ Search                   |                       |                           |        | Salman Hamka<br>$\bullet$ |
|---------------------------|--------------------------------------------------|---------------------------------------------------------------|------------------------------|-----------------------|---------------------------|--------|---------------------------|
| File<br>Home              | Help<br>Table tools                              |                                                               |                              |                       |                           |        | $\Phi$ Share $\vee$       |
|                           |                                                  |                                                               |                              |                       |                           |        |                           |
| Cirt                      |                                                  | 며<br>V<br>$\sim$                                              | E<br>倡<br>⊞                  |                       | ∱                         |        |                           |
| <b>Th</b> Copy<br>Paste:  | SQL:<br>Get<br>Excel<br>Data<br>Enter Dataverse  | Transform Refresh<br>Recent<br>Mariage                        | New<br>Quick<br>New          | Manage View<br>New    | Publish<br><b>COLLINA</b> |        |                           |
|                           | data v workbook hub v Server data                | sources v<br>data v<br>refationships                          | measure measure column table | roles<br>as           | u.                        |        |                           |
| Clipboard                 | Data                                             | Queries<br>Relationships                                      | Calculations                 | Security              | Share<br>Sensitivity      |        |                           |
| ×.<br>ial<br>$\checkmark$ |                                                  |                                                               |                              |                       |                           | $\sim$ | Data                      |
| IdMesin<br>▦              | * Durasi * Startproblem *<br>Problem             | Pengelola<br>$\sim$<br>Finish<br>$ + $                        | Locationproblem              | - Sektor<br>$\sim$    |                           |        |                           |
| S1AW16XG                  | OutStanding Down 00d 00h 06m 9/30/2023 20:26     | Vendor-PTUGBTARO 9/30/2023 20:32 TNG IM MERPATI2 01           |                              | BINTARO               |                           |        | O Search                  |
| S1ANKAEW                  | OutStanding Down 00d 00h 06m 9/30/2023 13:53     | Vendor-PTUGBTARO 9/30/2023 13:59 TNG IM SAMPORACISAUK 01      |                              | BSD 4                 |                           |        | public data problem       |
| S1AW1F4T                  | OutStanding Down 00d 00h 06m 9/30/2023 9:45      | Vendor-PTUGBTARO 9/30/2023 9:52 TNG AM PDKKACANGBRT 01        |                              | PUSAT                 |                           |        | Durasi                    |
| S1AWKF4X                  | OutStanding Down 00d 00h 06m 9/30/2023 7:19      | Vendor-PTUGBTARO 9/30/2023 7:26                               | TNG PR TMNMODERNBSD 01       | BSD <sub>3</sub>      |                           |        | Finish                    |
| S1AW15YF                  | OutStanding Down 00d 00h 06m 9/30/2023 6:46      | Vendor-PTUGBTARO 9/30/2023 6:52 TNG IM PERUMKLP224JAM 01      |                              | KARAWACI              |                           |        | IdMesin                   |
| S1AWUDE1                  | OutStanding Down 00d 00h 06m 9/29/2023 21:12     | Vendor-PTUGBTARO 9/29/2023 21:19 TNG IM DIAN PLAZA CLD 01     |                              | CIPONDOH              |                           |        |                           |
| S1AW1FDA                  | OutStanding Down 00d 00h 06m 9/29/2023 20:46     | Vendor-PTUGBTARO 9/29/2023 20:53 TNG MD GRIYALOKA 01          |                              | BSD <sub>3</sub>      |                           |        | Locationproblem           |
| S1AW16XT                  | OutStanding Down 00d 00h 06m 9/29/2023 20:43     | Vendor-PTUGBTARO 9/29/2023 20:49 TNG IM BMSERPONGDAMAI 01     |                              | BSD <sub>3</sub>      |                           |        | Pengelola                 |
| S1AWK2HV                  | OutStanding Down 00d 00h 06m 9/29/2023 16:31     | Vendor-PTUGBTARO 9/29/2023 16:37 TNG ED UNUNPAMVIKTOR 01      |                              | BSD 5                 |                           |        | Problem                   |
| S1RO1640                  | OutStanding Down 00d 00h 06m 9/29/2023 10:45     | Vendor-PTUGBTARO 9/29/2023 10:52 TNG CB BSD 03                |                              | BSD <sub>2</sub>      |                           |        | Sektor                    |
| S1AD1AQK                  | OutStanding Down 00d 00h 06m 9/29/2023 1:54      |                                                               |                              | <b>CILEDUG</b>        |                           |        | Startproblem              |
| S1ANA64B                  | OutStanding Down 00d 00h 06m 9/29/2023 1:22      | Vendor-PTUGBTARO 9/29/2023 1:28 TNG TK JLRYPANTIASUHAN 01     |                              | CEGER                 |                           |        |                           |
| S1AD1AQK                  | OutStanding Down 00d 00h 06m 9/29/2023 1:22      | Vendor-PTUGBTARO 9/29/2023 1:28 JKT AM HAMKA4 01              |                              | CILEDUG               |                           |        |                           |
| S1AW1BHT                  | OutStanding Down 00d 00h 06m 9/28/2023 10:04     | Vendor-PTUGBTARO 9/28/2023 10:11 TNG IM CIATER RAYA 01        |                              | PUSAT                 |                           |        |                           |
| S1RK1AQX                  | OutStanding Down 00d 00h 06m 9/28/2023 8:32      | Vendor-PTUGBTARO 9/28/2023 8:38 TNG GD UNILEVER 02            |                              | BSD 4                 |                           |        |                           |
| S1AW16X4                  | OutStanding Down 00d 00h 06m 9/27/2023 18:41     | Vendor-PTUGBTARO 9/27/2023 18:48 TNG MD EMERALD 01            |                              | PUSAT                 |                           |        |                           |
| S1AW15EJ                  | OutStanding Down 00d 00h 06m 9/27/2023 18:33     | Vendor-PTUGBTARO 9/27/2023 18:40 TNG X8 RESTAREAKM14 01       |                              | CIPONDOH <sub>1</sub> |                           |        |                           |
| S1AWA28K                  | OutStanding Down 00d 00h 06m 9/27/2023 18:10     | Vendor-PTUGBTARO 9/27/2023 18:17 TNG IM TAMANTEKNOPERTO 01    |                              | BSD <sub>5</sub>      |                           |        |                           |
| S1AW176C                  | OutStanding Down 00d 00h 06m 9/27/2023 17:47     | Vendor-PTUGBTARO 9/27/2023 17:53 TNG AM LEGOK RT.01 01        |                              | KARAWACI              |                           |        |                           |
| <b>STADKESU</b>           | OutStanding Down 00d 00h 06m 9/27/2023 16:16     | Vendor-PTUGBTARO 9/27/2023 16:23 TNG PB LEGOK341588 02        |                              | <b>KARAWACI</b>       |                           |        |                           |
| S1ADKE5U                  | OutStanding Down 00d 00h 06m 9/27/2023 14:40     | Vendor-PTUGBTARO 9/27/2023 14:46 TNG PB LEGOK341588 02        |                              | KARAWACI              |                           |        |                           |
| S1ANKF4B                  | OutStanding Down 00d 00h 06m 9/27/2023 13:48     | Vendor-PTUGBTARO 9/27/2023 13:54 TNG PB 31-15301BSD 01        |                              | BSD <sub>3</sub>      |                           |        |                           |
| S1RK1AQX                  | OutStanding Down 00d 00h 06m 9/27/2023 10:24     | Vendor-PTUGBTARO 9/27/2023 10:30 TNG GD UNILEVER 02           |                              | BSD 4                 |                           |        |                           |
| S1AWU33E                  | OutStanding Down 00d 00h 06m 9/27/2023 9:43      | Vendor-PTUGBTARO 9/27/2023 9:49 BGR PB GUNUNGSINDUR 01        |                              | BSD 5                 |                           |        |                           |
| S1ANAF4S                  | OutStanding Down 00d 00h 06m 9/27/2023 9:32      | Vendor-PTUGBTARO 9/27/2023 9:39 TNG AM INPRESLARANGAN3.01     |                              | CILEDUG               |                           |        |                           |
| S1AW16NP                  | OutStanding Down 00d 00h 06m 9/27/2023 7:48      | Vendor-PTUGBTARO 9/27/2023 7:54                               | TNG AM GRAHA RAYA BINTARO    | PUSAT                 |                           |        |                           |
| S1RK1G6F                  | OutStanding Down 00d 00h 06m 9/27/2023 0:42      | Vendor-PTUGBTARO 9/27/2023 0:49                               | TNG MP AEONBSDCITY 01        | BSD 4                 |                           |        |                           |
| C10CAGEAL.                | OutStanding Down, 00d 00h 06m, 0/36/3032.10:10   | Mandas BTLICETARO R/36/3032 10:36 TNIC CR CIBILITAT/CAITER DA |                              | LEDAY DISLIC          |                           |        |                           |

Gambar 4.14 Tampilan berhasil load data ke Power BI

4. Dari data yang berhasil di load ke Power BI maka tahap selanjutnya melakukan visulisasi dashboard. Seperti contoh gambar dibawah ini:

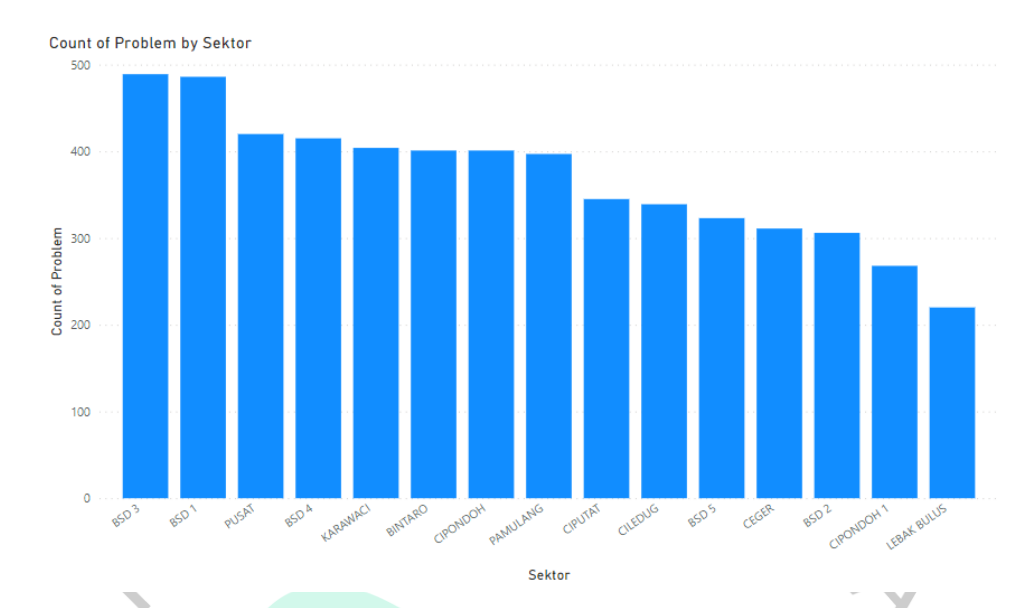

Gambar 4.15 Grafik volume problem ATM persektor

Pada gambar di atas selamat penelitian ini dilakukan dapat dilihat sektor – sektor melalui grafik nya dari yang tertinggi hingga terrendah, grafik tertinggi dimiliki oleh sektor BSD 3 yang dimana dapat di artikan bahwa sektor BSD 3 tersebut memiliki problem yang sangat banyak dibandingkan sektor yang lain, hal itu menandakan bahwa kinerja dari sektor BSD 3 tersebut sangat tidak baik karena banyak nya problem yang dimilikinya selama periode penelitian ini berlangsung (Agustus-September).

Hal ini menjadi catatan bagi pimpinan cabang untuk melakukan pengambilan keputusan untuk melakukan pembedahan dan evaluasi sektor tersebut agar di periode selanjutnya jumlah problem yang diimilikinya menurun dan semakin membaik. Sedangkan sektor dengan problem terendah bisa dilihat adalah sektor lebak bulus, sektor ini dapat di artikan memiliki kualitas atau kinerja yang sangat baik karena di sektor lebak bulus ini sangat sedikit mengalami problem selama periode penelitian ini berlangsung.

 $\overline{1}$ 

Dalam hal ini juga memungkinkan pimpinan untuk memberikan reward kepada sektor lebak bulus dan memberikan arahan pada penanggung jawab sektor tersbut untuk membantu evaluasi sektor lain agar kinerjanya semakin membaik. Digambar dibawah ini kita bisa lihat dengan detail berapa problem yang terjadi di setiap sektor yang ada pada penelitian ini, dapat dilihat dari gambar dibawah ini:

| <b>Sektor</b>      | <b>Card Reader Problems</b> | <b>Cash Handler Problems</b> | <b>OutStanding Down</b> | <b>Receipt Printer Fatal/ Paper Out</b> | <b>Total</b> |
|--------------------|-----------------------------|------------------------------|-------------------------|-----------------------------------------|--------------|
| <b>BSD3</b>        | 30                          | 118                          | 319                     | 22                                      | 489          |
| <b>BSD1</b>        | 39                          | 73                           | 359                     | 15                                      | 486          |
| <b>PUSAT</b>       | 16                          | 126                          | 250                     | 28                                      | 420          |
| <b>BSD4</b>        | 32                          | 110                          | 248                     | 25                                      | 415          |
| <b>KARAWACI</b>    | 20                          | 90                           | 257                     | 37                                      | 404          |
| <b>BINTARO</b>     | 19                          | 106                          | 259                     | 17                                      | 401          |
| <b>CIPONDOH</b>    | 21                          | 105                          | 245                     | 30                                      | 401          |
| <b>PAMULANG</b>    | 26                          | 76                           | 264                     | 31                                      | 397          |
| <b>CIPUTAT</b>     | 18                          | 107                          | 188                     | 32                                      | 345          |
| <b>CILEDUG</b>     | 34                          | 74                           | 210                     | 21                                      | 339          |
| BSD <sub>5</sub>   | 20                          | 80                           | 189                     | 34                                      | 323          |
| <b>CEGER</b>       | 16                          | 91                           | 176                     | 28                                      | 311          |
| BSD <sub>2</sub>   | 18                          | 73                           | 204                     | 11                                      | 306          |
| <b>CIPONDOH1</b>   | 16                          | 92                           | 148                     | 12                                      | 268          |
| <b>LEBAK BULUS</b> | 13                          | 63                           | 126                     | 18                                      | 220          |
| <b>Total</b>       | 338                         | 1384                         | 3442                    | 361                                     | 5525         |
|                    |                             |                              |                         | ь.                                      |              |

Gambar 4.16 Rincian problem kinerja ATM

Penjelasan Gambar 4.15 :

Pada gambar di atas dapat dilihat bahwa setiap sektor memiliki volume problem yang berbeda, hal itu menandakan bahwa kinerja setiap sektor berbeda. Sektor lebak bulus menjadi sektor terbaik karena total problem yang dimiliki sangat sedikit dibandingkan sektor yang lain nya. Sementara itu sektor terbanyak problem dengan kinerja tidak bagus ada di sektor BSD 3 yang memiliki total problem terbanyak itu berarti sektor tersebut mengalami problem yang sangat banyak selama periode penelitian ini dilakukan, dan menandakan kinerja sektor tersebut sangat tidak bagus.

Pimpinan perusahaan dapat mengevaluasi dari data di atas agar sektor yang memiliki kinerja tidak baik untuk dilakukan evaluasi dan peningkatan kinerja agar dalam periode selanjutnya dapat membaik. Dari data di atas juga bisa dilihat secara detail misal sektor BSD 3 total 489 problem dapat dilihat pada waktu dan tanggal berapa problem itu terjadi. Detail nya dapat dilihat pada gambar dibawah ini, gambar dibawah ini dapat menjelaskan dengan detail waktu terjadinya problem tersebut.

|                  | Sektor Durasi | Problem                                      | <b>IdMesin</b> | Startproblem    | Pengelola                                                          | Finish          | Locationproblem                   |
|------------------|---------------|----------------------------------------------|----------------|-----------------|--------------------------------------------------------------------|-----------------|-----------------------------------|
| <b>BSD3</b>      |               | 00d 03h 54m OutStanding Down                 | S1AW16N5       | 8/1/2023 13:36  | Vendor-PTUGBTARO 8/1/2023 17:30                                    |                 | <b>TNG AM ALAMSERF</b>            |
| <b>BSD3</b>      |               | 00d 00h 07m OutStanding Down                 | S1RK1FNB       | 8/1/2023 14:42  | Vendor-PTUGBTARO                                                   | 8/1/2023 14:50  | TNG SB PS MODERI                  |
| <b>BSD3</b>      |               | 00d 00h 12m Cash Handler Problems            | S1AW1FD9       | 8/1/2023 17:02  | Vendor-PTUGBTARO                                                   | 8/1/2023 17:14  | TNG IM SAVIA BSD                  |
| BSD <sub>3</sub> |               | 00d 00h 15m Receipt Printer Fatal/ Paper Out | S1RK1FNF       | 8/1/2023 18:59  | Vendor-PTUGBTARO 8/1/2023 19:14                                    |                 | <b>TNG SB BSDMODER</b>            |
| <b>BSD3</b>      |               | 00d 00h 23m Cash Handler Problems            | S1AW16N9       | 8/1/2023 9:50   | Vendor-PTUGBTARO                                                   | 8/1/2023 10:13  | <b>TNG IM KALIMANTA</b>           |
| BSD <sub>3</sub> |               | 00d 03h 39m OutStanding Down                 | S1AWKF48       | 8/10/2023 15:21 | Vendor-PTUGBTARO                                                   | 8/10/2023 19:00 | <b>TNG IM PAHLAWAN</b>            |
| BSD <sub>3</sub> |               | 00d 00h 07m OutStanding Down                 | S1AWA64N       | 8/10/2023 23:29 | Vendor-PTUGBTARO                                                   | 8/10/2023 23:37 | TNG IM BSD V 01                   |
| BSD <sub>3</sub> |               | 00d 01h 14m OutStanding Down                 | S1AWKF48       | 8/10/2023 4:37  | Vendor-PTUGBTARO 8/10/2023 5:52                                    |                 | <b>TNG IM PAHLAWAN</b>            |
| BSD <sub>3</sub> |               | 00d 00h 23m OutStanding Down                 | S1AWKF48       | 8/10/2023 6:46  | Vendor-PTUGBTARO                                                   | 8/10/2023 7:09  | <b>TNG IM PAHLAWAN</b>            |
| BSD <sub>3</sub> |               | 00d 00h 09m OutStanding Down                 | S1AW16XT       | 8/10/2023 8:03  | Vendor-PTUGBTARO                                                   | 8/10/2023 8:13  | <b>TNG IM BMSERPON</b>            |
| BSD <sub>3</sub> |               | 00d 00h 11m OutStanding Down                 | S1AW16DA       | 8/11/2023 11:03 | Vendor-PTUGBTARO 8/11/2023 11:15                                   |                 | <b>TNG AM CILENGGA</b>            |
| BSD <sub>3</sub> |               | 00d 00h 08m OutStanding Down                 | S1RK1FNF       | 8/11/2023 13:09 | Vendor-PTUGBTARO 8/11/2023 13:18                                   |                 | <b>TNG SB BSDMODER</b>            |
| BSD <sub>3</sub> |               | 00d 00h 40m OutStanding Down                 | S1AW16XL       | 8/11/2023 14:05 | Vendor-PTUGBTARO                                                   |                 | 8/11/2023 14:45 TNG PB 34-15316BS |
| BSD <sub>3</sub> |               | 00d 00h 37m Receipt Printer Fatal/ Paper Out | S1AW16DH       | 8/11/2023 14:27 | Vendor-PTUGBTARO 8/11/2023 15:04 TNG IM KENCANAL                   |                 |                                   |
| BSD <sub>3</sub> |               | 00d 00h 27m Cash Handler Problems            | S1AW16XT       | 8/11/2023 6:55  | Vendor-PTUGBTARO                                                   | 8/11/2023 7:22  | <b>TNG IM BMSERPON</b>            |
| BSD <sub>3</sub> |               | 00d 00h 51m Cash Handler Problems            | S1AW16XT       |                 | 8/12/2023 14:22 Vendor-PTUGBTARO                                   |                 | 8/12/2023 15:13 TNG IM BMSERPON   |
| BSD <sub>3</sub> |               | 00d 00h 49m Receipt Printer Fatal/ Paper Out | S1AW16N9       |                 | 8/12/2023 16:58 Vendor-PTUGBTARO                                   |                 | 8/12/2023 17:47 TNG IM KALIMANT/  |
| BSD <sub>3</sub> |               | 00d 00h 12m OutStanding Down                 | S1AW16XU       |                 | 8/12/2023 18:57 Vendor-PTUGBTARO                                   |                 | 8/12/2023 19:10 TNG IM CIATERRAY/ |
| BSD <sub>3</sub> |               | 00d 00h 31m OutStanding Down                 | S1AW16XL       |                 | 8/12/2023 19:12 Vendor-PTUGBTARO                                   | 8/12/2023 19:43 | TNG PB 34-15316BS                 |
| BSD <sub>3</sub> |               | 00d 00h 33m Card Reader Problems             | S1AW16XL       |                 | 8/12/2023 23:59 Vendor-PTUGBTARO                                   | 8/13/2023 0:32  | TNG PB 34-15316BS                 |
| BSD <sub>3</sub> |               | 00d 00h 39m Card Reader Problems             | S1AW16XL       | 8/12/2023 9:50  | Vendor-PTUGBTARO                                                   |                 | 8/12/2023 10:29 TNG PB 34-15316BS |
| BSD <sub>3</sub> |               | 00d 00h 44m OutStanding Down                 | S1AW16XL       |                 | 8/13/2023 10:48 Vendor-PTUGBTARO 8/13/2023 11:33 TNG PB 34-15316BS |                 |                                   |
|                  |               |                                              |                |                 |                                                                    |                 |                                   |

Gambar 4.17 Detail problem sektor BSD 3

#### Penjelasan Gambae:

 $\bigcirc$ 

pada gambar di atas bisa dilihat dengan jelas detail problem seperti contoh untuk di sektor BSD 3 dengan IdMesin S1AW16N5 lokasi di AM ALAMSERPONG mengalami problem Outstanding Down dengan durasi 00d 03h 54m pada tanggal 1 Agustust 2023. Dari problem di atas dapat dilihat kinerja mesin ATM tersebut selama periode waktu tertentu berapa kali terjadi problem sehingga bisa diambil Langkah atau tindakan lebih lanjut agar tidak terjadi problem yang berulang diwaktu mendatang.

Pada gambar dibawah ini kita bisa melihat total Problem Cash handler atau problem tidak dapat mengeluarkan uang pada semua sektor dan total keseluruhan problem cash handler.

GUNI

| <b>Sektor</b>      | <b>Cash Handler Problems</b> | <b>Total</b> |
|--------------------|------------------------------|--------------|
| <b>PUSAT</b>       | 126                          | 126          |
| <b>BSD3</b>        | 118                          | 118          |
| <b>BSD4</b>        | 110                          | 110          |
| <b>CIPUTAT</b>     | 107                          | 107          |
| <b>BINTARO</b>     | 106                          | 106          |
| <b>CIPONDOH</b>    | 105                          | 105          |
| <b>CIPONDOH1</b>   | 92                           | 92           |
| <b>CEGER</b>       | 91                           | 91           |
| <b>KARAWACI</b>    | 90                           | 90           |
| <b>BSD5</b>        | 80                           | 80           |
| <b>PAMULANG</b>    | 76                           | 76           |
| <b>CILEDUG</b>     | 74                           | 74           |
| <b>BSD1</b>        | 73                           | 73           |
| <b>BSD2</b>        | 73                           | 73           |
| <b>LEBAK BULUS</b> | 63                           | 63           |
| Total              | 1384                         | 1384         |

Gambar 4. 18 Total Problem Cash Handler

Penjelasan:

Dari gambar di atas menunjukan bahwa sektor pusat memiliki problem Cash Handler terbanyak sejumlah 126 problem selama periode Agustus – September2023. Sedangkan problem Cash Handler dengan total paling sedikit ada di sektor Lebak Bulus dengan total problem 63 problem selama periode Agustus – September 2023.

Pada gambar dibawah ini juga kita bisa lihat total problem Outstanding Down selama periode penelitian ini, gambar dapat dilihat pada gambar 4.18 dibawah ini;

| <b>Sektor</b>          | <b>OutStanding Down</b> | <b>Total</b> |  |
|------------------------|-------------------------|--------------|--|
| <b>BSD1</b>            | 359                     | 359          |  |
| <b>BSD3</b>            | 319                     | 319          |  |
| <b>PAMULANG</b>        | 264                     | 264          |  |
| <b>BINTARO</b>         | 259                     | 259          |  |
| <b>KARAWACI</b>        | 257                     | 257          |  |
| <b>PUSAT</b>           | 250                     | 250          |  |
| <b>BSD4</b>            | 248                     | 248          |  |
| <b>CIPONDOH</b>        | 245                     | 245          |  |
| <b>CILEDUG</b>         | 210                     | 210          |  |
| <b>BSD<sub>2</sub></b> | 204                     | 204          |  |
| <b>BSD5</b>            | 189                     | 189          |  |
| <b>CIPUTAT</b>         | 188                     | 188          |  |
| <b>CEGER</b>           | 176                     | 176          |  |
| <b>CIPONDOH1</b>       | 148                     | 148          |  |
| <b>LEBAK BULUS</b>     | 126                     | 126          |  |
| Total                  | 3442                    | 3442         |  |

Gambar 4. 19 Total Problem Outstanding Down

Penjelasan :

 $\Box$ 

Pada gambar 4.18 di atas bis akita lihat bahwa sektor BSD 1 Memiliki problem Outstanding down terbanyak sejumlah 359 problem selama periode penelitian ini dilakukan yaitu Agustus - September 2023. Sedangkan problem dengan problem paling sedikit masih berada di sektor Lebak Bulus dengan problem sejumlah 126 problem.

Pada gambar dibawah ini juga kita bisa melihat total problem Card Reader selama periode penelitian Agustus – September 2023. Dapat dilihat Digambar 4.19 dibawah ini:

 $\begin{array}{c} \mathcal{A} \\ \mathcal{N}_G \end{array}$ 

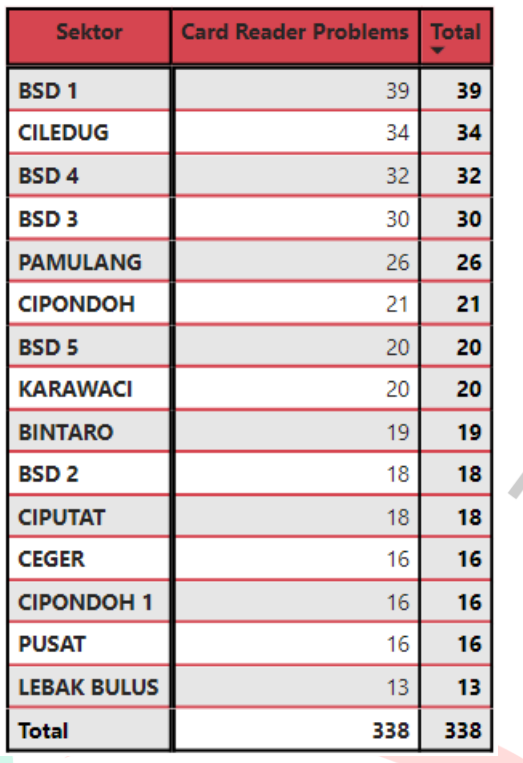

Gambar 4. 20 Total Problem Card Reader

Penjelasan gambar 4.19:

Pada gambar di atas bisa dilihat bahwa problem Card Reader yang terjadi di sektor BSD 1 memiliki total problem terbanyak sejumlah 39 problem, hal ini menggambarkan bahwa kinerja ATM di sektor BSD 1 tidaklah bagus karena problem nya sangat banyak yang secara tidak langsung menggangu kenyamanan nasabah dalam melakukan transaksi di mesin ATM Bank XYZ.

Pada gambar dibawah ini juga kita bisa lihat total problem Receipt Printer selama penelitian ini dilakukan, dengan data ini juga pimpinan dapat menilai kinerja karyawan nya dalam melakukan tanggung jawab nya dalam bekerja, gambar dapat dilihat di bawah ini gambar 4.20:

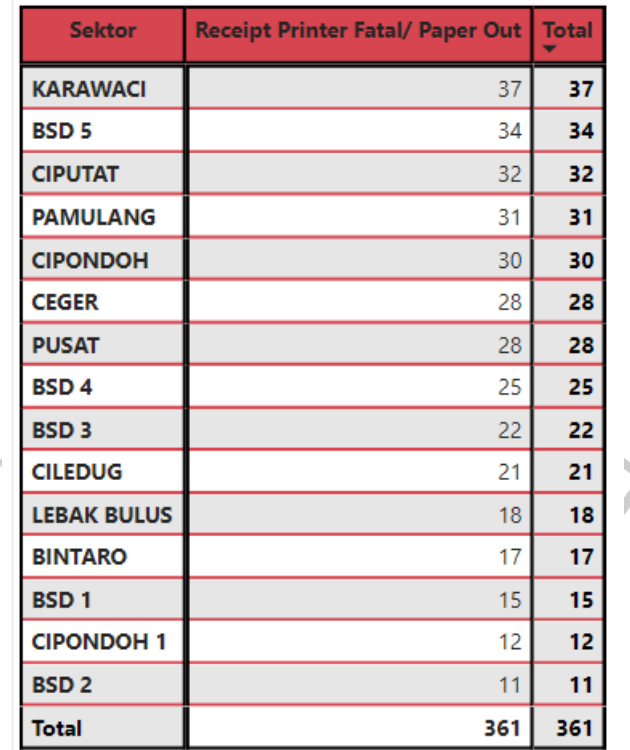

Gambar 4. 21 Total Problem Receipt Printer

Penjelasan gambar 4.20 :

Gambar di atas menunjukan bahwa sektor karawaci memiliki total problem Receipt Printer terbanyak yaitu 37, Sedangkan sektro dengan total problem paling sedikit berada di sektor BSD 2 dengan total problem hanya 11. Data ini bisa menjadi evaluasi perbaikan kinerja Perusahaan untuk melakukan tindak lanjut kepada pegawai penanggung jawab sektor tersebut agar melakukan perbaikan supaya lebih baik lagi dan problem yang terjadi semakin sedikit bahkan nihil.

Adanya data dilampiran ini juga dapat menjadikan landasan dasar pimpinan dalam melakukan tindak lanjut penilaian karyawan, karena dengan kinerja yang baik menandakan bahwa cabang tersebut sudah bekerja dengan baik, begitupun jika kinerja cabang itu tidak baik menandakan kinerja nya tidak baik, seperti kinerja ATM dari total problem yang ada.